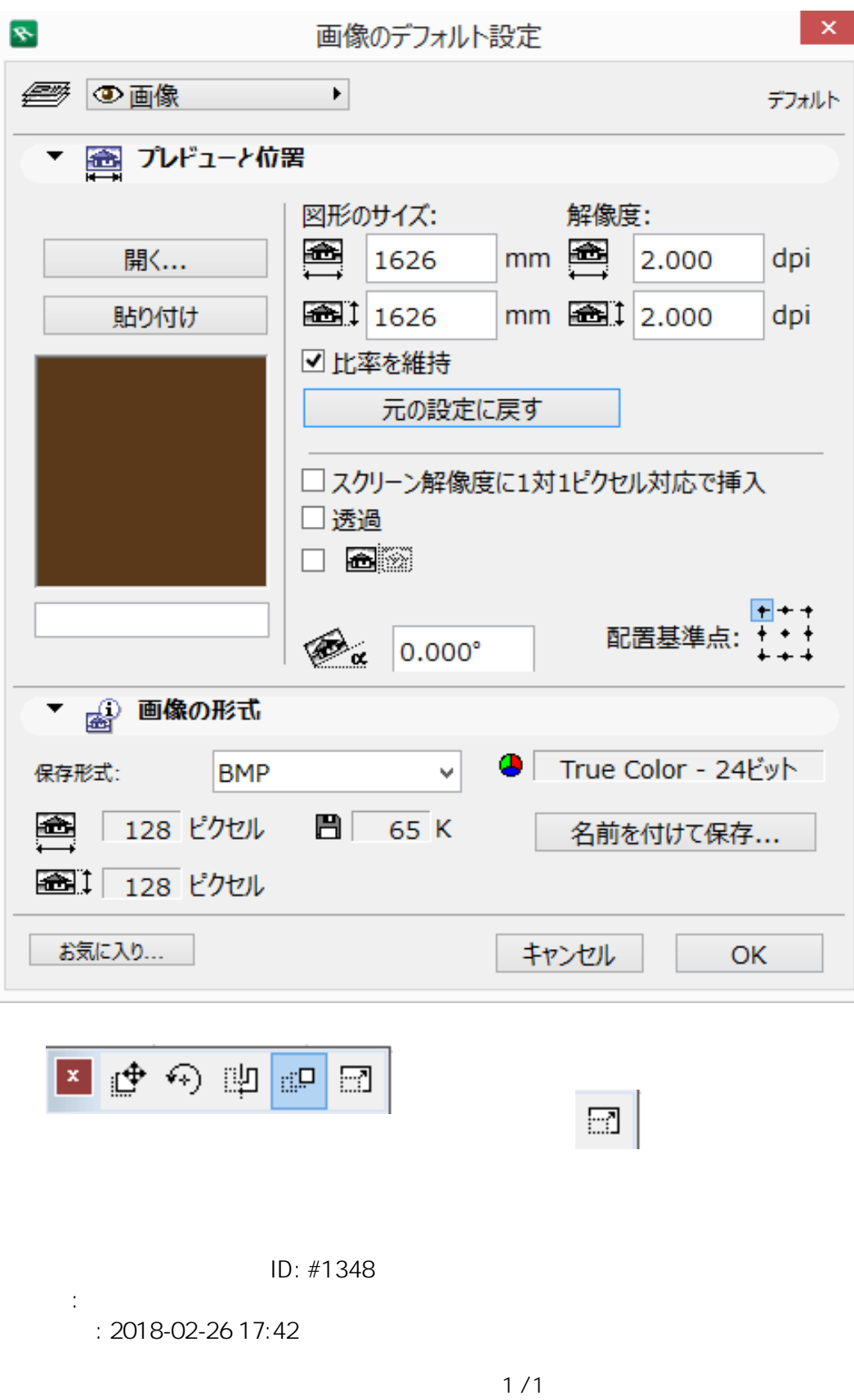

**(c) 2024 RIK <k\_sumatani@rikcorp.jp> | 2024-05-24 05:07:00**

[URL: http://faq.rik-service.net/index.php?action=artikel&cat=28&id=349&artlang=ja](http://faq.rik-service.net/index.php?action=artikel&cat=28&id=349&artlang=ja)

## **2D操作**